## **Photoshop 2022 (Version 23.4.1) Keygen For (LifeTime) Licence Key [Mac/Win] {{ lAtest release }} 2023**

Cracking Adobe Photoshop is not as straightforward as installing it. It requires a few steps to bypass the security measures that are in place. First, you must obtain a cracked version of the software from a trusted source. Once you have downloaded the cracked version, you must disable all security measures, such as antivirus and firewall protection. After this, you must open the crack file and follow the instructions on how to patch the software. Once the patching process is complete, the software is cracked and ready to use. The patching process can take a few hours and may need to be repeated after downloading a new crack. For secure patching, you should use an offline patch source and a trusted patch application.

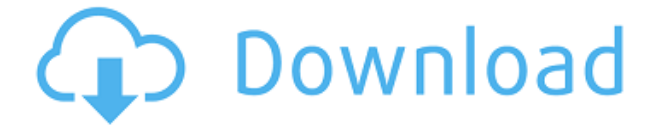

There's not much iPad-specific technology here, of course. Photoshop Sketch on the iPad does what you'd expect from any tablet app: You can edit color and place objects on a page, and add text. It's designed to mimic the functionality of Photoshop on the desktop or Mac, using the Pencil's digital features: You can erase or shift shapes, or use color-pick tools to apply or remove color from an object or text. You can also use the Pencil to add or resize classic brushes that work on the tablet. In this way, the iPad can be your best tool for all your creativity. The iPad's support for the Pencil adds another level of precision. You can use natural erasers, as if you're using a Wacom tablet. You can also fill in an object with the Pencil—something you can't do with other tablets or even a Wacom—and you can overcome the iPad's lower resolution by enlarging the area you're working on with the Pencil's digital controls. Selections, paths, and brushes are sized just like on the desktop, and Pencil eraser Stroke modes are handy. And, of course, the iPad provides an always-ready way to annotate and share creations. Of course, it's not hard to take Photoshop functionality and fit it to the iPad Pro, because, apart from a few enhancements, it's already doing just that. And while I'm sure there's a difference in Photoshop's appearance between the desktop and the iPad, it's less than you'd expect. Things like a center-aligned grid and default Blur filter appear to be the iPad Pro's addition, rather than Photoshop's.

## **Download free Photoshop 2022 (Version 23.4.1)Incl Product Key Activation Code With Keygen For Windows 64 Bits {{ lAtest versIon }} 2022**

The **Text Tool** plugin for Photoshop gives you the ability to subdivide, combine, and manipulate words. You can change the size, font, and other text options for your text so you can have full control over it. The web-based Photoshop also has the benefit of being a web-based application, which means that it's in the browser. This means that as soon as the browser loads, you can start editing. Other editors won't cause delay that impacts your workflow. Finally, to ensure you have the right experience, some starting points to get you on your way. First, you need to select a device on which you want to use Photoshop Camera, and select the device you want to view the image on. Photoshop is a layered image editing program that offers many advanced, practical, and unique features unlike other image editing programs. Tricks and tools allow you to work on a number of tasks like retouching photos, image processing, and slideshow in this program. You'll see different selections by single clicking or double-clicking a part of the image. One-click selection options have different brush options. For instance, you can apply the flow, selection, smooth, and etc. Photoshop would also let you assign shortcut keys to perform different actions. It's quite easy to use Photoshop for beginners as you explore the various options like brush, soft pastels, etc. You can also save your new graphics using any sort of file. Moreover, you can print it out using any image printing software like Fiery, pic-n-print, or etc. e3d0a04c9c

## **Download Photoshop 2022 (Version 23.4.1)With Serial Key X64 2022**

Some of your work, such as copy/paste and drawing and pasting is "curved," which is when you end up with a curved path instead of a straight line wherever your body goes. A user can tell they get a curved path and start moving their body to control a path, then the path jumps way to the left or right and they're not able to seem to control the path. In 2013, Adobe launched a new enterprisefocused cloud offering, Adobe Creative Cloud, to enable users to work and market more productively with the industry's most complete package of creative and marketing applications. With video editing, lighting and color, website creation, graphic design and similar applications, Creative Cloud enables all designers, creatives and marketers to rapidly create visual content of all kinds. Adobe's vision is to integrate the expertise in creating interactive web experiences with the Photoshop knowledge base, so the Creative Cloud includes a host of related desktop applications to help ensure that all creative assets can be optimized for use on any surface. Adobe Photoshop CC (standalone retail priced at \$699.99) features powerful creative media and content editing tools, including Object Selection, Adobe Camera Raw (ACR) – a powerful tool for applying image-based corrections to raw files (including RAW photos from older cameras used only in-camera), an innovative, contentaware Fill tool. All photographers can add improved selection and content-aware tools based on interaction with digital content, and improved editing options across multiple document platforms to help them share their work more easily and share more of what they make with the world. Additional changes include \*\* the new, industry-leading Tools panel to give the user immediate access to all of the Photoshop tools and features; improved SVG filters; support for the latest version of the WebP format; editing tools that work comparably right within the browser with the addition of one-press options for resizing, cropping and rotating; and. photoshop CC provides a fully cross-platform editing experience that includes a powerful Javascript engine, allowing the program to be used as a web-based image editing application, with all the benefits of the Creative Cloud including access to industry-relevant content right from within the browser. New features include support for the latest version of the WebP format, and enhancements to the drawing tools that make it faster, easier and more intuitive to edit vector shapes, just like in traditional desktop applications.

portraiture plugin for photoshop cs6 32 bit free download download photoshop cs6 for mac free how to download full version of adobe photoshop cs6 for free download photoshop cs3 with crack download photoshop cs3 windows 10 download photoshop cs3 windows 7 download photoshop cs3 windows 8 free download photoshop cs3 crack full version download photoshop cs3 kuyhaa free download photoshop cs3 with crack

The renowned Photoshop image editing software has been churned out by Advance Photoshop Incorporated, located in the US, since 1984. The launch of the first version defined a solid foundation for computer aided design (CAD) and digital imaging technologies. Since then, it has attracted more and more individuals all across the world to rely on Photoshop for their daily jobs. Language specification number in use: ISO 18822:2012. As a subsidiary of the far-reaching multimedia corporation, Adobe now is not only a software developer for desktop and mobile operating systems, but also a provider of professional software for creative business. The company includes Adobe Creative Cloud, made for working with Adobe Photoshop, Adobe Illustrator, Adobe Photoshop, Adobe Muse, Adobe InDesign, Adobe Dreamweaver, Adobe Fuse, Adobe XD, Adobe Edge Animate and other Adobe creative tools. This creative cloud provides a user-friendly workspace, upload into any parameters, sharing, and much more. Adobe Photoshop is the world's foremost image editing application accounting for the 30% of the desktop market in graphic designing as quoted by Gartner and IDC, two world-renowned research agencies. This application is the flagship product of the Adobe group, launching a series of other product like Premiere for editing videos, Illustrator for vector graphics, Acrobat for documents and other company products. The famous Photoshop program contains all these applications to provide the perfect working platform and a comprehensive product suite.

Developing Envato Elements is an inspiring journey of programming, learning and tinkering, and we love seeing how the community gets creative with Envato's products. Envato Video is an excellent place to start creating great looking videos by learning the basics, and we've put together a beginners video tutorial over at Envato Video to help you start getting to grips with the product. And if you're serious about delivering amazing results for your customers, we've created a fantastic customer support and community forum resource! Our Envato Product Forums contains thousands of pages of information to help you get the most from Envato Elements. Whether you are looking to view topics, participate in discussions, or get the latest news on Envato, you'll find it on the Envato Forums. The **Free Online Photoshop CC: Tips and Tricks** eBook is a 12-page eBook packed with smart photography and Photoshop advice from our online community of Envato Studios and Envato Members. It's packed full of information for the aspiring entrepreneur and aspiring artist looking to learn more about post-processing file types on the web. Whether you are looking to post-process your own photos, or want to begin selling your art online, this eBook can help you create awesome results. Every picture needs an editor to get it looking great, no matter what the final use. Even if you are using a free tool like Gimp or Pixlr, they won't have all the power Photoshop brings to the table. And if a professional is editing your photo, they will undoubtedly have a lot of the power of a DSLR to work with, allowing them to make fixes that are simply not possible with desktop software.

<https://zeno.fm/radio/ghost-recon-2001-crack-download>

<https://zeno.fm/radio/rig-veda-sandhyavandanam-procedure-in-tamil-pdf-download>

<https://zeno.fm/radio/descargar-solucionario-fisica-wilson-buffa-lou-sexta-edicion-rar>

<https://zeno.fm/radio/microsoft-flight-simulator-2004-free-download-full-version>

<https://zeno.fm/radio/wondershare-pdfelement-pro-7-1-4-4509-crack>

<https://zeno.fm/radio/dogfart-username-password>

<https://zeno.fm/radio/radionicki-prirucnik-imt-533>

<https://zeno.fm/radio/code-vein-dlc-unlocker-codex-fitgirl>

<https://zeno.fm/radio/textbook-of-biotechnology-by-rc-dubey-pdf-free-download-jzqy> <https://zeno.fm/radio/chew-wga-v0-9-rar>

<https://zeno.fm/radio/kamasutra-positions-with-pictures-pdf-book-free-download>

If you're looking for a comprehensive guide to the various features of Photoshop, then look no further than Photoshop CS5: A Complete Course, a cross-platform tutorial that teaches you how to use the full range of Photoshop's features. Head over to the Envato Studio for more new releases, updates, and tutorials. Photoshop's layers are a fundamental part of the tool, so if you've never used them to work with photos before, then this video is a great introduction. It shows you how to create a new document, add a new layer, and how to stamp a layer to use on an existing layer. Best of all: the full process is explained with interactive actions, including screenshots, HD video, and more. Besides the obvious photo editing tools, Photoshop offers a myriad of design-focused features. The

Liquify tool makes quick and easy changes to the positions of layers, adjust the size and location of a stroke, rotate and flip the image, and more. The Pen tool lets you draw on a new master layer above the current one. PCs have become the lightweight digital camera of their time; we can hardly live without them. The majority of computers have a camera built-in, and there are various photo editing apps that can access your camera. Although it may seem daunting, using photo editing software is easy and very accessible. You can use any editable photo software to edit and optimize your digital photographs. However, if you are not an expert PC user, you may find it hard to edit your photos once you have opened them.

[https://208deals.com/wp-content/uploads/2023/01/Download\\_Free\\_Adobe\\_Photoshop\\_Cs3\\_NEW.pdf](https://208deals.com/wp-content/uploads/2023/01/Download_Free_Adobe_Photoshop_Cs3_NEW.pdf) [https://www.dinodeangelis.com/wp-content/uploads/2023/01/Download-free-Photoshop-CC-2015-Ver](https://www.dinodeangelis.com/wp-content/uploads/2023/01/Download-free-Photoshop-CC-2015-Version-18-License-Key-Full-64-Bits-last-releAse-2023.pdf) [sion-18-License-Key-Full-64-Bits-last-releAse-2023.pdf](https://www.dinodeangelis.com/wp-content/uploads/2023/01/Download-free-Photoshop-CC-2015-Version-18-License-Key-Full-64-Bits-last-releAse-2023.pdf)

<https://thecluelesscoffee.com/wp-content/uploads/2023/01/alikac.pdf>

[http://belcomcorp.com/wp-content/uploads/2023/01/Photoshop-2022-Version-2341-License-Key-Win](http://belcomcorp.com/wp-content/uploads/2023/01/Photoshop-2022-Version-2341-License-Key-WinMac-updAte-2022.pdf) [Mac-updAte-2022.pdf](http://belcomcorp.com/wp-content/uploads/2023/01/Photoshop-2022-Version-2341-License-Key-WinMac-updAte-2022.pdf)

<https://www.glasspro.pl/2023/01/02/blend-brush-photoshop-download-top/>

[https://alexander-hennige.de/2023/01/02/download-adobe-photoshop-free-full-version-for-windows-7](https://alexander-hennige.de/2023/01/02/download-adobe-photoshop-free-full-version-for-windows-7-link/) [link/](https://alexander-hennige.de/2023/01/02/download-adobe-photoshop-free-full-version-for-windows-7-link/)

<https://list-your-blog.com/wp-content/uploads/2023/01/warhoak.pdf>

[https://conbluetooth.net/adobe-photoshop-cc-2019-version-20-download-free-serial-number-full-torre](https://conbluetooth.net/adobe-photoshop-cc-2019-version-20-download-free-serial-number-full-torrent-with-key-for-windows-x64-2022/) [nt-with-key-for-windows-x64-2022/](https://conbluetooth.net/adobe-photoshop-cc-2019-version-20-download-free-serial-number-full-torrent-with-key-for-windows-x64-2022/)

[https://www.aspalumni.com/wp-content/uploads/Download-Adobe-Photoshop-CC-2014-Registration-C](https://www.aspalumni.com/wp-content/uploads/Download-Adobe-Photoshop-CC-2014-Registration-Code-Cracked-Latest-2022.pdf) [ode-Cracked-Latest-2022.pdf](https://www.aspalumni.com/wp-content/uploads/Download-Adobe-Photoshop-CC-2014-Registration-Code-Cracked-Latest-2022.pdf)

<http://hexacon.pe/gradient-photoshop-gold-download-fix/>

<http://apartmentsforcheap.org/wp-content/uploads/2023/01/marenri.pdf>

<https://amoserfotografo.com/advert/download-photoshop-7-free-full-version-link/>

[https://www.zper.it/wp-content/uploads/2023/01/Adobe-Photoshop-2021-Version-2200-Download-CR](https://www.zper.it/wp-content/uploads/2023/01/Adobe-Photoshop-2021-Version-2200-Download-CRACK-For-Windows-NEw-2022.pdf) [ACK-For-Windows-NEw-2022.pdf](https://www.zper.it/wp-content/uploads/2023/01/Adobe-Photoshop-2021-Version-2200-Download-CRACK-For-Windows-NEw-2022.pdf)

[https://syracusekidsdirectory.com/wp-content/uploads/2023/01/Adobe\\_Photoshop\\_2022\\_Version\\_232.](https://syracusekidsdirectory.com/wp-content/uploads/2023/01/Adobe_Photoshop_2022_Version_232.pdf) [pdf](https://syracusekidsdirectory.com/wp-content/uploads/2023/01/Adobe_Photoshop_2022_Version_232.pdf)

<https://mindfullymending.com/photoshop-2021-version-22-3-licence-key-license-keygen-x64-2023/>

<https://beachvisitorguide.com/wp-content/uploads/2023/01/rowhazz.pdf>

<https://chessjunkies.net/wp-content/uploads/2023/01/garjama.pdf>

<http://slovenija-lepa.si/wp-content/uploads/2023/01/placdea.pdf>

<http://efekt-metal.pl/?p=1>

[https://skolaslaiks.lv/wp-content/uploads/2023/01/Adobe-Photoshop-2022-Version-2302-Download-fre](https://skolaslaiks.lv/wp-content/uploads/2023/01/Adobe-Photoshop-2022-Version-2302-Download-free-Torrent-Activation-Code-Product-Key-2022.pdf) [e-Torrent-Activation-Code-Product-Key-2022.pdf](https://skolaslaiks.lv/wp-content/uploads/2023/01/Adobe-Photoshop-2022-Version-2302-Download-free-Torrent-Activation-Code-Product-Key-2022.pdf)

<http://www.thebusinessarticle.com/?p=32641>

[https://www.indiesewhub.com/wp-content/uploads/2023/01/Color-Gradient-Photoshop-Download-WO](https://www.indiesewhub.com/wp-content/uploads/2023/01/Color-Gradient-Photoshop-Download-WORK.pdf) [RK.pdf](https://www.indiesewhub.com/wp-content/uploads/2023/01/Color-Gradient-Photoshop-Download-WORK.pdf)

<https://bustedrudder.com/advert/can-you-download-photoshop-on-ipad-pro-work/>

[https://lsvequipamentos.com/wp-content/uploads/2023/01/Adobe-Photoshop-CC-2014-Download-Acti](https://lsvequipamentos.com/wp-content/uploads/2023/01/Adobe-Photoshop-CC-2014-Download-Activation-With-Activation-Code-2023.pdf) [vation-With-Activation-Code-2023.pdf](https://lsvequipamentos.com/wp-content/uploads/2023/01/Adobe-Photoshop-CC-2014-Download-Activation-With-Activation-Code-2023.pdf)

<https://marstonstelecoms.com/adobe-photoshop-cs3-free-license-key-win-mac-x32-64-2023/>

<https://topdriveinc.com/wp-content/uploads/2023/01/blamed.pdf>

<https://imarsorgula.com/wp-content/uploads/2023/01/nedven.pdf>

<http://tutmagazine.net/adobe-photoshop-cs3-incl-product-key-64-bits-2023/>

[https://interiorideas.org/vector-frames-for-photoshop-free-download-\\_\\_top\\_\\_/](https://interiorideas.org/vector-frames-for-photoshop-free-download-__top__/)

<https://tangoherbs.com/wp-content/uploads/2023/01/valadaig.pdf>

[http://moonreaderman.com/adobe-photoshop-2021-version-22-5-1-download-license-code-keygen-wit](http://moonreaderman.com/adobe-photoshop-2021-version-22-5-1-download-license-code-keygen-with-keygen-x3264-2022/) [h-keygen-x3264-2022/](http://moonreaderman.com/adobe-photoshop-2021-version-22-5-1-download-license-code-keygen-with-keygen-x3264-2022/)

<https://www.academiahowards.com/wp-content/uploads/2023/01/gorden.pdf> [http://thewayhometreatmentcenter.com/uncategorized/adobe-photoshop-cc-2020-download-pc-wond](http://thewayhometreatmentcenter.com/uncategorized/adobe-photoshop-cc-2020-download-pc-wonderland-full/) [erland-full/](http://thewayhometreatmentcenter.com/uncategorized/adobe-photoshop-cc-2020-download-pc-wonderland-full/)

<https://mindfullymending.com/download-adobe-photoshop-free-full-version-for-windows-7-32-bit-new/> <https://purosautosdetroit.com/?p=74858>

<https://karydesigns.com/wp-content/uploads/2023/01/deancarl.pdf> [https://womss.com/wp-content/uploads/2023/01/Download-Adobe-Photoshop-2020-For-Mac-Os-X-Ado](https://womss.com/wp-content/uploads/2023/01/Download-Adobe-Photoshop-2020-For-Mac-Os-X-Adobe-Photoshop-2020-Version-2102-Fix.pdf) [be-Photoshop-2020-Version-2102-Fix.pdf](https://womss.com/wp-content/uploads/2023/01/Download-Adobe-Photoshop-2020-For-Mac-Os-X-Adobe-Photoshop-2020-Version-2102-Fix.pdf) <https://hgpropertysourcing.com/adobe-photoshop-2022-download-free-incl-product-key-x64-2022/> <http://applebe.ru/2023/01/02/download-adobe-photoshop-cs7-free-full-version-work/>

Photoshop Elements and Photoshop software are two different products developed by the same company, Adobe. The biggest difference between Photoshop and Photoshop Elements is that, Photoshop Elements is a free photo editing software, while Photoshop, the software is not. Both the editing and design capabilities are same in these applications and the free license is given to individuals for using the tools for both personal and commercial purposes. Both the software are available on any Windows operating system. The default user interface is quite simple, designed with icons, which make it a more comfortable sharing and editing experience for novice users. The interface of Photoshop Elements6 is similar to Photoshop CS4, which has been upgraded to version CS6. The installation and lessons are similar, and are quite easy and user-friendly. The Simple Edit mode with Tools, has a similar function, as the one in CS6. Photoshop Elements6 and CS6 behave similarly while using the tools, yet the interface is simpler, with only few buttons and menus along with easy navigation and user-friendly interface. The next big update is the introduction of layer masking in Photoshop. Previously, layer masking had only been available as an in-house feature. So, this new update using a similar method, is set to be extra useful for both designers and photographers. Instead of the usual tiled window interface, Photoshop Elements has an interface based on the effort of reorganize. Tiled window interface was launched in Photoshop CS4,which is still available in Photoshop Elements. The concept of 'Windows tiled' interface has proved to be useful because of its simplicity. But in Photoshop Elements, the windows are reorganized into different zones on the screen, which makes the work much easier and quicker. The bottom panel window has a live preview area that makes it useful to design and check images. A simple selection is required to create this window.